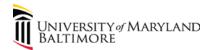

## **Travel Expense eForm (TE)**

# Add Travel Expense Form Step 1 of 2: Select Traveler

| If yes:               | st Approved for this Tra                                                     | aver?              | •          |                                 |   |                                |
|-----------------------|------------------------------------------------------------------------------|--------------------|------------|---------------------------------|---|--------------------------------|
| ,                     |                                                                              | Travel Request#:   |            |                                 |   |                                |
|                       |                                                                              | oyee/Affiliate ID: |            |                                 |   |                                |
|                       | Trav                                                                         | veler First Name:  |            |                                 |   |                                |
|                       | Tra                                                                          | veler Last Name:   |            |                                 |   |                                |
|                       |                                                                              |                    | SEARCH     | CLEAR                           |   |                                |
| State" (trave         | enses for this trip consi<br>eling to or within DC or<br>lete Travel Expense | Maryland)?         |            | •                               |   |                                |
| Form Information      |                                                                              |                    |            |                                 |   |                                |
| Expense eForm ID:     | Pre-filled                                                                   | Requested Date: F  | Pre-filled |                                 |   |                                |
|                       |                                                                              |                    |            |                                 |   |                                |
| Initiator Information | on                                                                           |                    |            |                                 |   |                                |
| Name: Pre-filled      |                                                                              |                    | User I     | D: Pre-filled                   | ſ |                                |
| Email: Pre-filled     |                                                                              |                    | Phone      | e: Pre-filled                   | 1 |                                |
| Initiating Dept: Pi   | re-filled                                                                    |                    |            | of this inform<br>nformation in |   | , please correct<br>ontact HR. |
|                       | pleted, this inform                                                          | ation is pre-fille | ed:        |                                 |   |                                |
| Traveler Informati    | on                                                                           |                    |            |                                 |   |                                |
| *Traveler Type:       |                                                                              |                    |            |                                 |   |                                |
| *Purpose Type:        |                                                                              |                    |            |                                 |   |                                |
| *Describe the Bene    | efit to UMB:                                                                 |                    |            |                                 |   |                                |
| *Travel Agency:       |                                                                              |                    |            |                                 |   |                                |
| Explain why the TR    | EQ is late: Box appears if TR is                                             | late.              |            |                                 |   |                                |
|                       |                                                                              |                    |            |                                 |   |                                |

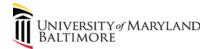

# Expense to be reimbursed to someone other than Traveler? $\hfill \Box$

If yes, the following box appears:

| Reimbursee Information      |                                               |  |                          |         |               |      |  |  |  |  |  |
|-----------------------------|-----------------------------------------------|--|--------------------------|---------|---------------|------|--|--|--|--|--|
| *Reimbursee Type:           | Type: If Other or Student, the SSN is needed. |  |                          |         |               |      |  |  |  |  |  |
| *Does this person have SSN? |                                               |  | If No, Visa Number is re | quired. | *SSN/Visa Num | ber: |  |  |  |  |  |
| *First Name:                |                                               |  |                          |         | *Last Name:   |      |  |  |  |  |  |

If employee is the recipient, this box is pre-filled:

| Check Address    | Check Address |  |               |  |  |  |  |  |  |  |  |  |  |
|------------------|---------------|--|---------------|--|--|--|--|--|--|--|--|--|--|
| *Country:        |               |  |               |  |  |  |  |  |  |  |  |  |  |
| *Address Line 1: |               |  |               |  |  |  |  |  |  |  |  |  |  |
| *Address Line 2: |               |  |               |  |  |  |  |  |  |  |  |  |  |
| *City:           |               |  |               |  |  |  |  |  |  |  |  |  |  |
| *State:          |               |  | *Postal Code: |  |  |  |  |  |  |  |  |  |  |

| Choose Types of E | Expenses You Are Claimir | ng             |         |       |
|-------------------|--------------------------|----------------|---------|-------|
| Meals             | Lodging                  | Transportation | Mileage | Other |

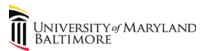

### ADMINISTRATION AND FINANCE

| Itinerary |                                                          |               |                   |                 |              |          |            |                |               |                         |                 |                                       |             |                              |   |  |
|-----------|----------------------------------------------------------|---------------|-------------------|-----------------|--------------|----------|------------|----------------|---------------|-------------------------|-----------------|---------------------------------------|-------------|------------------------------|---|--|
| Row       | Departure Date                                           | Departure Tin | ne Departing From | To Country      | Country Name | To State | State Name | To City/Region | Local Arrival | Date Local Arrival Time | Auto<br>Mileage | Commute<br>Miles(to be<br>subtracted) | Total Miles | Mileage<br>Expense<br>Amount |   |  |
| 1         |                                                          |               |                   |                 |              |          |            |                |               |                         |                 |                                       | Pre-filled  | Pre-filled                   | + |  |
| 2         |                                                          |               |                   |                 |              |          |            |                |               |                         |                 |                                       | Pre-filled  | Pre-filled                   | + |  |
| Over 60   | days Travel Retu                                         | rn? 🔲 (F      | Pre-filled)       |                 |              |          |            |                |               |                         |                 |                                       |             |                              |   |  |
|           | Fro                                                      | m Date:       | Pre-filled        | Pre-fill Per Di | iem Amount   | s?:      |            |                |               |                         |                 |                                       |             |                              |   |  |
|           |                                                          | To:           | Pre-filled        | Lodging:        | Pre-filled   | Lu       | unch:      | Pre-filled     |               | Create Expense R        | ows             |                                       |             |                              |   |  |
| Es        | Estimated Expense Grand Total: Pre-filled Breakfast: Pre |               |                   | Pre-filled      | D            | inner:   | Pre-filled |                |               |                         |                 |                                       |             |                              |   |  |

| Expense Ch | Expense Chart |       |        |         |              |              |             |             |                 |                |              |      |       |                                             |             |   |  |
|------------|---------------|-------|--------|---------|--------------|--------------|-------------|-------------|-----------------|----------------|--------------|------|-------|---------------------------------------------|-------------|---|--|
| Date       | Breakfast     | Lunch | Dinner | Lodging | Shuttle/Taxi | Air/Rail/Bus | Auto Rental | Parking Fee | Bridge or Tolls | Phone/Internet | Registration | Tips | Other | Unreimbursed<br>Amount(to be<br>subtracted) | Daily Total |   |  |
|            |               |       |        |         |              |              |             |             |                 |                |              |      |       |                                             |             | + |  |
|            |               |       |        |         |              |              |             |             |                 |                |              |      |       |                                             |             | + |  |

Expense Grand Total: Pre-filled

| *Was any portion of    |
|------------------------|
| your trip for personal |
| reasons?               |

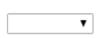

## If yes, the following box appears:

| Please enter the | dates   |   |  |
|------------------|---------|---|--|
| From Date        | To Date |   |  |
|                  |         | + |  |

| Explain | Expenses: |
|---------|-----------|
|---------|-----------|

Submit

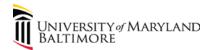

| Univ | Jniversity Funding                                       |                |                |                |                |                |                |                |         |                        |        |   |  |
|------|----------------------------------------------------------|----------------|----------------|----------------|----------------|----------------|----------------|----------------|---------|------------------------|--------|---|--|
| Row  | Find Chartstring                                         | PCBU           | Project<br>ID  |                | Owner<br>Dept  |                | Program        | Fund           | Account | Transaction<br>Dept ID | Amount | + |  |
| 1    | Find Chartstring                                         | Pre-<br>filled | Pre-<br>filled | Pre-<br>filled | Pre-<br>filled | Pre-<br>filled | Pre-<br>filled | Pre-<br>filled |         | Pre-filled             |        | + |  |
| 2    | Find Chartstring                                         | Pre-<br>filled | Pre-<br>filled | Pre-<br>filled | Pre-<br>filled | Pre-<br>filled | Pre-<br>filled | Pre-<br>filled |         | Pre-filled             |        | + |  |
|      | Remainder to be Distributed: Pre-filled. Should be 0.00. |                |                |                |                |                |                |                |         |                        |        |   |  |

| Forr | Form Messages |                                                     |                                                                                                    |  |  |  |  |  |  |  |
|------|---------------|-----------------------------------------------------|----------------------------------------------------------------------------------------------------|--|--|--|--|--|--|--|
|      |               | Message Text                                        | <u>Description</u>                                                                                                    |  |  |  |  |  |  |  |
|      | A             | Acknowledge compliance with policies and procedures | I certify that the expenses listed on this form comply with applicable UMB policies and procedures (http://www.umaryland.edu/policies-and-procedures/library/financial-affairs) and have not been previously submitted for payment. |  |  |  |  |  |  |  |

| Fi | File Attachments |      |                    |               |        |  |  |  |  |  |  |  |
|----|------------------|------|--------------------|---------------|--------|--|--|--|--|--|--|--|
|    | Upload           | View | <u>Description</u> | Attachment Id |        |  |  |  |  |  |  |  |
| 1  | Upload           | View |                    | Pre-filled    | Delete |  |  |  |  |  |  |  |
| 2  | Upload           | View |                    | Pre-filled    | Delete |  |  |  |  |  |  |  |

| Add File Attachment |               |
|---------------------|---------------|
| Comments            | << Previous   |
|                     | Save as Draft |
| Your Comment:       |               |
|                     |               |
|                     |               |
|                     |               |
|                     |               |
| Comment History:    |               |
|                     |               |
|                     |               |
|                     |               |
|                     |               |
|                     |               |

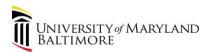

#### View Travel Expense Form

#### Step 2 of 2: Form History

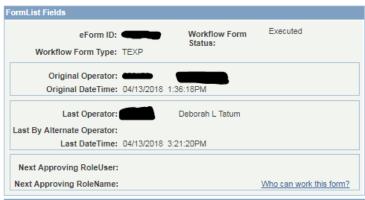

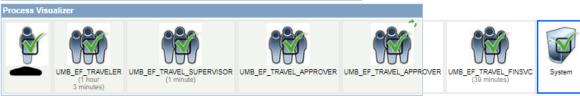

| Transaction Log |                         |                             |                |                  |             |                         |  |
|-----------------|-------------------------|-----------------------------|----------------|------------------|-------------|-------------------------|--|
|                 | Current DateTime        | Role Name                   | <u>User ID</u> | User Description | Form Action | Workflow<br>Form Status |  |
|                 | 04/13/2018<br>1:36:18PM | UMB_EF_TRAVEL_ADMINISTRATOR |                |                  | Submit      | Pending                 |  |
|                 | 04/13/2018<br>2:40:11PM | UMB_EF_TRAVELER             |                |                  | Approve     | Part Apprv              |  |
| 3               | 04/13/2018<br>2:41:50PM | UMB_EF_TRAVEL_SUPERVISOR    |                |                  | Approve     | Part Apprv              |  |
| 4               | 04/13/2018<br>2:41:50PM | UMB_EF_TRAVEL_APPROVER      |                |                  | Approve     | Part Apprv              |  |
|                 | 04/13/2018              | UMB_EF_TRAVEL_APPROVER      |                |                  | Approve     | Part Apprv              |  |
| 6               | 04/13/2018<br>3:21:24PM | UMB_EF_TRAVEL_FINSVC        |                |                  | Authorize   | Authorized              |  |

#### Form Messages

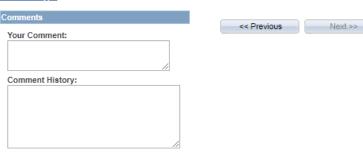